## **2.1 Grundlagen der Programmierung**

Wir benutzen die Programmiersprache Java. In Java wird jede Klasse in einer eigenen Datei gespeichert.

Eine Klasse in Java beginnt mit:

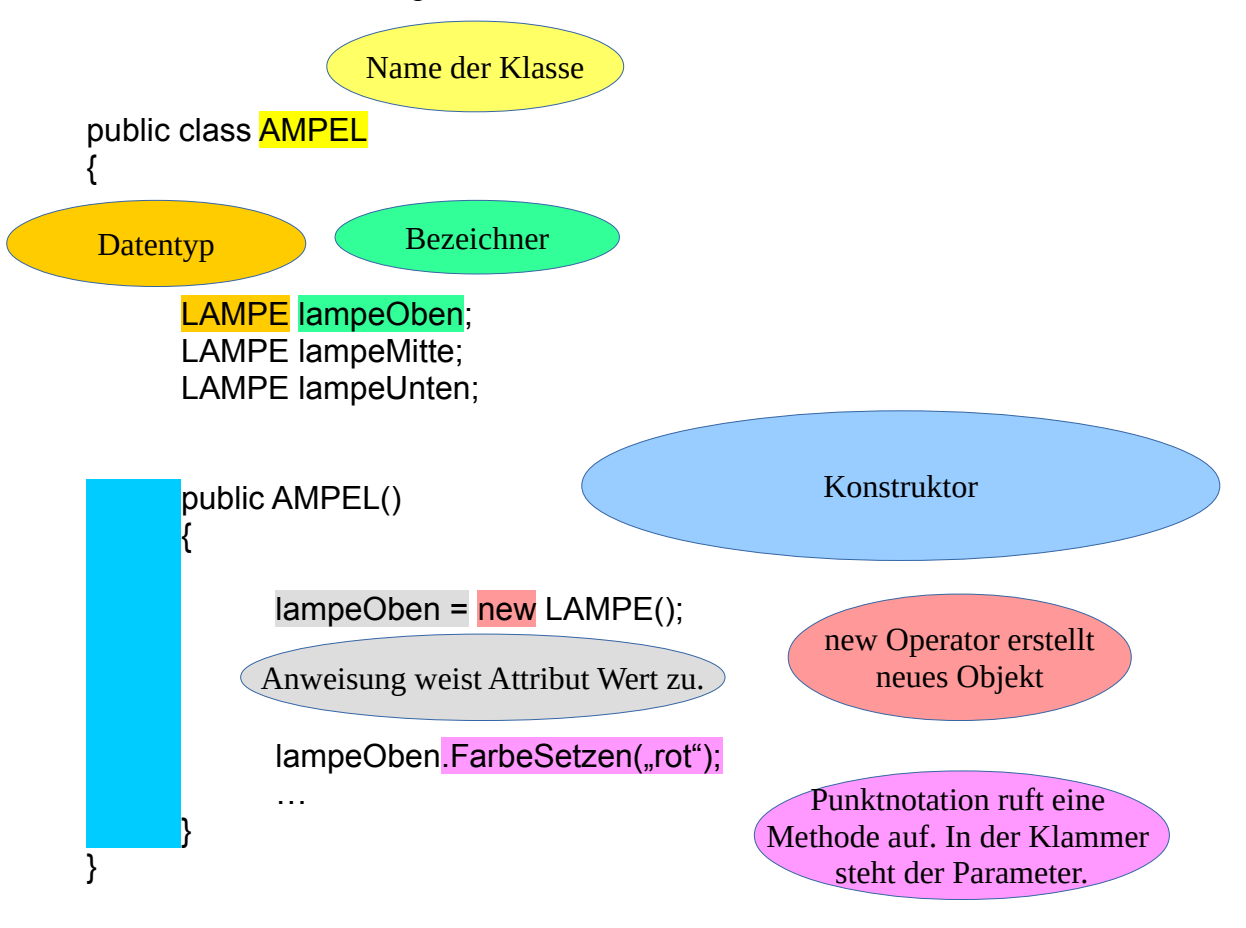

In einer Klasse werden immer zuerst die Attribute deklariert. Danach folgt der Konstruktor/die Konstruktoren.

Anschließend werden die Methoden implementiert (siehe nächster Hefteintrag).